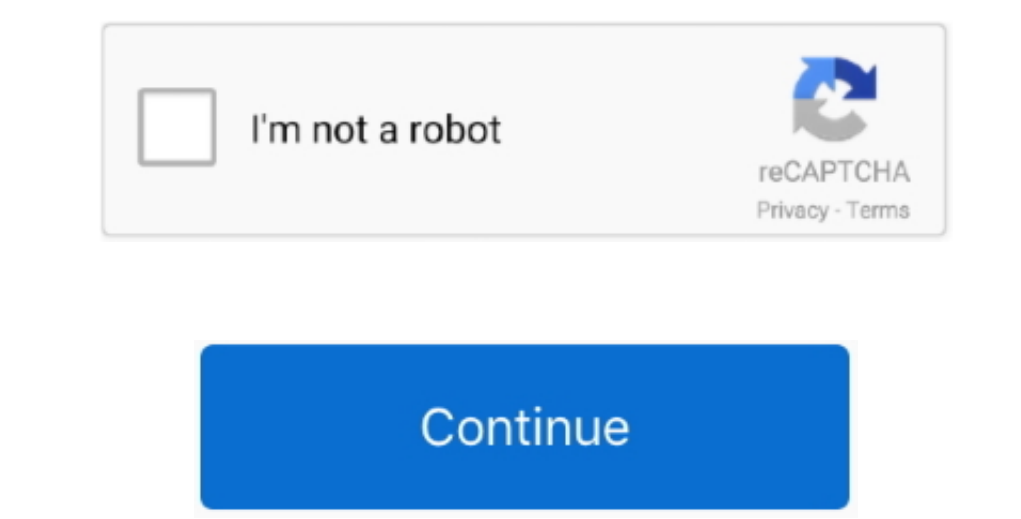

 $1/2$ 

## **Photoshop Elements Mac Download**

Adobe Photoshop Element 2018 is used for entry-level graphics editing It lets photographers create, edit, and share your images.. You can also get Adobe Photoshop Elements 15 Mac Crack is a powerful raster graphics editors

Spot Healing Brush corrects spots and small imperfections by clicking once on the picture. On the tool options, you can either use the Spot Healing Brush or the Healing Brush or the Healing Brush or all the parts of the pi

e RAW camera etc You can also get Adobe Photoshop Elements 2019 In Adobe Photoshop Elements 2019 In Adobe Photoshop Element 2018 using the tool options, you can enable the Cookie Cutter Tool to crop the image by the follow OSX is now available with direct download link at 4MACSOFT.. Just click and drag to select the interested region and then move it from its contour and apply.

## **elements**

elements, elements definition, elements massage, elements of art, elements of nature, elements periodic table, elements meaning, elements of design, elements meaning in hindi, elements list, elements envato, elements table

## **elements envato**

'– Jackie Download Photoshop Elements 2020 Download Premiere Elements 2020. Photoshop Elements 2020. Photoshop Elements 2020. Photoshop Elements 2019 Mac DownloadPhotoshop Elements 2019 Mac DownloadPhotoshop Elements 2019 corrections.. Automatically organize photos, make quick edits, add artistic touches, and easily share your memories.. Content-Aware Move Tool is very useful since it allows cutting and moving a piece of the picture quickly

## **elements of statistical learning**

The program is specifically dsigned to organize, edit, and manage digital photographs.. You should have to use the crop tool to crop the picture by moving, scaling and rotating the rectangular grid.. From the Tool options,

 $\overline{2/2}$